# IRMX 86™ PROGRAMMING TECHNIQUES

Manual Number: 142982-002 -

| REV. | REVISION HISTORY                                                       | PRINT<br>DATE |
|------|------------------------------------------------------------------------|---------------|
| -001 | Original Issue                                                         | 11/80         |
| -002 | Updated to reflect the changes in version 3.0 of the iRMX 86 software. | 5/81          |

Additional copies of this manual or other Intel literature may be obtained from:

Literature Department Intel Corporation 3065 Bowers Avenue Santa Clara, CA 95051

The information in this document is subject to change without notice.

Intel Corporation makes no warranty of any kind with regard to this material, including, but not limited to, the implied warranties of merchantability and fitness for a particular purpose. Intel Corporation assumes no responsibility for any errors that may appear in this document. Intel Corporation makes no commitment to update nor to keep current the information contained in this document.

Intel Corporation assumes no responsibility for the use of any circuitry other than circuitry embodied in an Intel product. No other circuit patent licenses are implied.

Intel software products are copyrighted by and shall remain the property of Intel Corporation. Use, duplication or disclosure is subject to restrictions stated in Intel's software license, or as defined in ASPR 7-104.9(a)(9).

No part of this document may be copied or reproduced in any form or by any means without the prior written consent of Intel Corporation.

The following are trademarks of Intel Corporation and its affiliates and may be used only to identify Intel products:

| BXP    | Intel           | Megachassis |
|--------|-----------------|-------------|
| CREDIT | Intelevision    | Micromap    |
| i      | Intellec        | Multibus    |
| ICE    | iRMX            | Multimodule |
| iCS    | iSBC            | PROMPT      |
| im     | iSBX            | Promware    |
| Insite | Library Manager | RMX/80      |
| Intel  | MCS             | System 2000 |
|        |                 | ŬΡΙ         |
|        |                 | $\mu$ Scope |

and the combination of ICE, iCS, iRMX, iSBC, iSBX, MCS, iMMX or RMX and a numerical cuffix

#### **PREFACE**

The techniques presented in this manual relate to one or more of the following phases of system development:

- Dividing an application into jobs and tasks.
- Writing the code for tasks.
- Configuring and starting up the system.
- Debugging an application.
- Writing an interrupt handler.

Because of the time and effort that these techniques can save, you should refer to this manual as you enter each of these phases in the development of your system.

## CONTENTS

|                                                          | PAGE       |
|----------------------------------------------------------|------------|
| CHAPTER 1                                                |            |
| ORGANIZATION OF THIS MANUAL                              |            |
| Chapter Outline                                          | 1-1        |
| Indexes                                                  | 1-1        |
| CHAPTER 2                                                |            |
| SELECTING A PL/M-86 SIZE CONTROL                         |            |
| Purpose of This Chapter                                  | 2-1        |
| Making the Selection                                     | 2-1        |
| Ramifications of Your Selection                          | 2-2        |
| Restrictions Associated with Compact                     | 2-2        |
| Restrictions Associated with Medium                      | 2-2        |
| Decision Algorithm                                       | 2-2        |
| Bibliography                                             | 2-5        |
|                                                          |            |
| CHAPTER 3                                                |            |
| INTERFACE PROCEDURES AND LIBRARIES                       |            |
| Purpose of This Chapter                                  | 3-1        |
| Definition of Interface Procedure                        | 3-1        |
| Interface Libraries                                      | 3-4        |
| Bibliography                                             | 3-5        |
| ·                                                        |            |
| CHAPTER 4                                                |            |
| EDITING INCLUDE FILES                                    |            |
| Purpose of This Chapter                                  | 4-1        |
| Being Selective                                          | 4-2        |
| The Singleton Method                                     | 4-2        |
| The Special-Case Method                                  | 4-3        |
| Two Other Reasons for Editing Include Files              | 4-3        |
| Finding Errors During Compilation                        | 4-3        |
| Enforcing the Distinction Between System and Application | , ,        |
| Programmers                                              | 4-3<br>4-4 |
| Bibliography                                             | 4-4        |
| CHAPTER 5                                                |            |
| TIMER ROUTINES                                           |            |
| Purpose of This Chapter                                  | 5-1        |
| Procedures Implementing the Timer                        | 5-1<br>5-1 |
| Restrictions                                             | 5-2        |
| Call init time First                                     | 5-2        |
| Only One Timer                                           | 5-2        |
| Source Code                                              | 5-3        |
| Bibliography                                             | 5-8        |

## CONTENTS (continued)

|                                                                                                    | PAGE                                                        |
|----------------------------------------------------------------------------------------------------|-------------------------------------------------------------|
| CHAPTER 6 CALLING THE iRMX 86™ SYSTEM FROM ASSEMBLY LANGUAGE Purpose of This Chapter                                                                                                    | 6-1<br>6-1<br>6-2<br>6-2                                    |
| CHAPTER 7 COMMUNICATION BETWEEN iRMX 86 JOBS Purpose of This Chapter                                                                                                    | 7-1<br>7-1<br>7-3<br>7-3<br>7-5<br>7-5<br>7-6<br>7-6<br>7-6 |
| CHAPTER 8 SIMPLIFYING CONFIGURATION DURING DEVELOPMENT Purpose of This Chapter                                                                                                    | 8-1<br>8-1<br>8-2<br>8-2<br>8-2<br>8-4<br>8-5               |
| CHAPTER 9 DEADLOCK AND DYNAMIC MEMORY ALLOCATION Purpose of This Chapter                                                                                                    | 9-1<br>9-1<br>9-2<br>9-3<br>9-3                             |
| CHAPTER 10 PROCEDURES FOR I/O USING A TERMINAL Purpose of This Chapter Overview Elementary Procedures. Advanced Procedures. Procedures for Numbers. Procedures for Hexadecimal Numbers. Procedures for Decimal Numbers. | 10-1<br>10-1<br>10-2<br>10-2<br>10-3<br>10-3                |

## CONTENTS (continued)

|                                                                       |                                                                                                    | PAGE                                                         |
|-----------------------------------------------------------------------|----------------------------------------------------------------------------------------------------|--------------------------------------------------------------|
| Proce<br>Pro<br>A P                                                   | 10 (continued) dures for Strings cedures for iRMX 86 Strings rocedure for Null-Terminated Strings raphy                                                                                                    | 10-4<br>10-4<br>10-4<br>10-5                                 |
| Purpose Stack S Stack G Stack G Arithme Stack Stack Compute Empirical | NES FOR STACK SIZES of This Chapter                                                                                                    | 11-1<br>11-2<br>11-2<br>11-2<br>11-3<br>11-3<br>11-5<br>11-5 |
| Dividing<br>Writing<br>Debugging<br>Configur                          | EACH CHAPTER USEFUL? g an Application Into Jobs and Tasks the Code for Tasks ng ration and System Startup                                                                                                    | A-1<br>A-1<br>A-2<br>A-2<br>A-2                              |
|                                                                       | FIGURES                                                                                                    |                                                              |
| 2-1.<br>3-1.<br>3-2.<br>3-3.<br>8-1.<br>8-2.<br>8-3.                  | Decision Algorithm for Size Control  Direct Location-dependent Invocation  Complex Location-independent Invocation  Simple Invocation Using an Interface Procedure  How to Freeze the Base of the Data Segment  Special Module Freezes Entry Points  Location of the Special Module | 2-4<br>3-2<br>3-3<br>3-3<br>8-3<br>8-4<br>8-5                |
|                                                                       | TABLES                                                                                                    |                                                              |
| 3-1.<br>4-1.                                                          | Interface Libraries as a Function of PL/M-86 Size Control and iRMX 86 Subsystems                                                                                                    | 3-4                                                          |
| 11-2.                                                                 | Files That Declare System Calls                                                                                                    | 4-2<br>11-4                                                  |

#### CHAPTER 1. ORGANIZATION OF THIS MANUAL

This manual provides a number of techniques to reduce the amount of time and effort you must spend designing and implementing your iRMX 86-based application system. Each chapter either provides background information or directly attacks a specific type of problem.

## CHAPTER OUTLINE

In order to help you quickly decide whether a particular technique is of use to you, all the chapters (with the exception of this one) are organized as follows:

1) Assumptions about the Reader

This section describes the readers that are likely to be interested in the content of the chapter. This section also specifies any prerequisite knowledge that readers must possess in order to thoroughly understand the chapter.

2) Intent of the Chapter

This section briefly explains how the contents of the chapter might apply to your situation. After reading only one or two paragraphs, you will be able to decide whether to continue reading.

3) Technique or Explanation

This part of the chapter, which may consist of one or more sections, provides the information promised as being the purpose of the chapter.

4) Additional Reading

This section contains a list of reading material that provides the prerequisite knowledge required for the chapter. Chapters requiring no prerequisite knowledge have no bibliography.

#### INDEXES

This manual is equipped with two indexes. The first one, Index A, lists the chapters according to when they might be useful to you. For instance, chapters useful during debugging are listed in one place, while chapters useful during configuration are listed in another. Whenever you move from one phase of system development to another, you should consult this index.

The second index, Index B, provides the conventional alphabetical listing of topics and the pages on which they are discussed or significantly mentioned.

.

#### CHAPTER 2. SELECTING A PL/M-86 SIZE CONTROL

This chapter applies to you only if you have decided to program your iRMX 86 tasks using PL/M-86. In order to understand the following explanation, you should be familiar with

- The PL/M-86 programming language
- PL/M-86 models of computation
- iRMX 86 jobs, tasks, and segments

If you are unfamiliar with any of these items, refer to the bibliography at the end of this chapter for titles of manuals that can provide background information.

## PURPOSE OF THIS CHAPTER

Whenever you invoke the PL/M-86 Compiler, you must specify (either explicitly or by default) a program size control (SMALL, COMPACT, MEDIUM, or LARGE). This size control determines which model of computation the compiler uses and, consequently, greatly affects the amount of memory required to store your application's object code.

The following section explains which size control to use in order to produce the smallest object program while still satisfying the requirements of your system.

## MAKING THE SELECTION

When you compile your programs using the PL/M-86 SMALL control, all POINTER values are 16 bits long. This leads to a number of restrictions, including the inability to address the contents of an iRMX 86 segment that has been received from another job. Because of these restrictions, the iRMX 86 Operating System is currently not compatible with PL/M-86 procedures compiled using the SMALL size control.

Since you cannot use the SMALL size control, you must choose between COMPACT, MEDIUM and LARGE. The algorithm for selecting a size control is presented later in this chapter. However, before you examine the algorithm, you should be aware that your choice can place restrictions on your system.

#### RAMIFICATIONS OF YOUR SELECTION

If you decide to use the COMPACT or MEDIUM size controls, the capabilities of your system will be slightly restricted. Only the LARGE size control preserves all of the features of the system.

## Restrictions Associated with Compact

If you decide to use PL/M-86 COMPACT, you will not be able to use exception handlers. However, you can still process exceptional conditions by dealing with them in your task's code.

#### Restrictions Associated with Medium

If you decide to use PL/M-86 MEDIUM, you lose the option of having the iRMX 86 Operating System dynamically allocate stacks for tasks that are created dynamically. This means that you must anticipate the stack requirements of each such task, and you must explicitly reserve memory for each stack during the process of configuring the system.

#### DECISION ALOGRITHM

Before you attempt to use the flowchart (Figure 2-1) to make your decision, note that three of the boxes are numbered. Each of these three boxes asks you to derive a quantity that represents a memory requirement of your iRMX 86 job. In order to derive the quantity requested in each of the boxes, follow the directions provided below in the section having the same number as the box.

## 1. COMPUTE MEMORY REQUIREMENTS FOR STATIC DATA

Box 1 asks for an estimate of the amount of memory required to store the static data for all the tasks of your iRMX 86 job. Static data consists of all variables other than:

- parameters in a procedure call
- variables local to a reentrant PL/M-86 procedure
- PL/M-86 structures that are declared to be BASED

To obtain an accurate estimate of this quantity, use the COMPACT size control to compile the code for each task in your job. For each compilation, find the MODULE INFORMATION area at the end of the listing. Within this area is a quantity labeled VARIABLE AREA SIZE and another labeled CONSTANT AREA SIZE.

Now you must compute the static data size for each individual compilation by adding the VARIABLE AREA SIZE to the CONSTANT AREA SIZE.

## SELECTING A PL/M-86 SIZE CONTROL

Once you have computed the static data size for each compilation in the job, add them to obtain the static data size for the entire job.

## 2. COMPUTE MEMORY REQUIREMENTS FOR CODE

Box 2 asks for an estimate of the amount of memory required to store the code for all the tasks of your iRMX 86 job. To obtain this estimate, perform the following steps:

- Using the COMPACT size control, compile the code for each task in your job.
- For each compilation, find the MODULE INFORMATION area at the end of the listing. In this area is a value labeled CODE AREA SIZE. This value is the amount of memory required to store the code generated by this individual compilation.
- Sum the code requirements for all the compilations in the job. The result is the code requirement for the entire job.

## 3. COMPUTE MEMORY REQUIREMENTS FOR STACK

Box 3 asks for an estimate of the amount of memory required to store the stacks of all the tasks in your iRMX 86 job. If you plan to have the iRMX 86 Operating System create your stacks dynamically, your stack requirement (for the purpose of the flowchart) is zero.

If, on the other hand, you plan to create the stacks yourself, you can estimate the memory requirements by performing the following steps. Refer to the MODULE INFORMATION AREA of the compilation listings that you obtained while working with Box 2. Within this area is a value labeled MAXIMUM STACK SIZE. To this number, add the system stack requirement that you can determine by following the procedure in Chapter 11 of this manual. The result is an estimate of the stack requirement for one compilation. To compute the requirements for the entire job, just sum the requirements for all the compilations in the job.

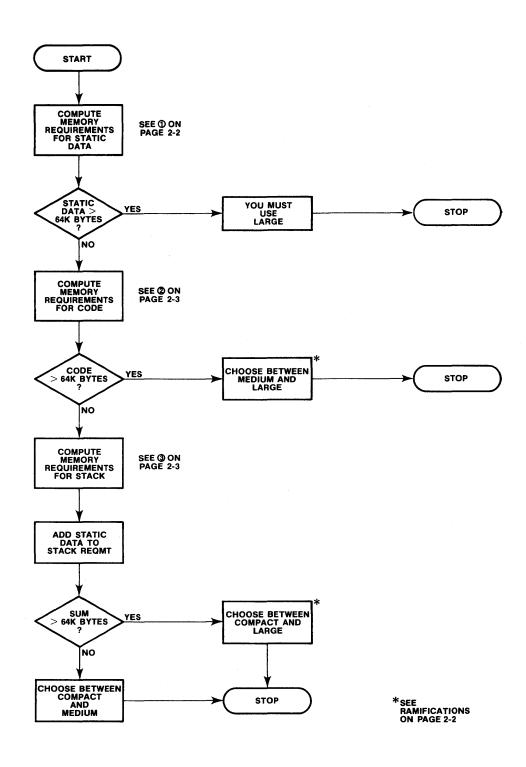

Figure 2-1. Decision Algorithm for Size Control

#### SELECTING A PL/M-86 SIZE CONTROL

## BIBLIOGRAPHY

The following literature contains information that you might need to be acquainted with before you select a PL/M-86 size control:

PL/M-86 PROGRAMMING MANUAL FOR 8080/8085-BASED DEVELOPMENT SYSTEMS
 Manual Number 9800466

This manual describes the PL/M-86 language as it is supported on development systems that do not incorporate an iAPX 86 microprocessor.

 PL/M-86 USER'S GUIDE FOR 8086-BASED DEVELOPMENT SYSTEMS Manual Number 121636

This manual describes the PL/M-86 language as it is supported on development systems that incorporate an iAPX 86 microprocessor. It also contains a discussion of the differences between the various PL/M-86 size controls (or models of computation).

 PL/M-86 COMPILER OPERATING INSTRUCTIONS FOR 8080/8085-BASED DEVELOPMENT SYSTEMS
 Manual Number 9800478

This manual describes the differences between the various PL/M-86 size controls (or models of computation).

• iRMX 86™ NUCLEUS REFERENCE MANUAL Manual Number 9803122

This manual contains detailed descriptions of iRMX 86 segments, jobs and tasks. It also explains how you can tell the iRMX 86 System to create a task's stack dynamically.

• Chapter 11 of this manual

Chapter 11 explains how to compute the amount of stack that the iRMX 86 Operating System requires.

#### CHAPTER 3. INTERFACE PROCEDURES AND LIBRARIES

This chapter is for anyone who writes programs that use iRMX 86 system calls. In order to understand this chapter, you should be familiar with the following concepts:

- the notion of system call
- the process of linking object modules
- the notion of an object library
- PL/M-86 size control

If you are unfamiliar with any of these concepts, refer to the bibliography at the end of this chapter for additional reading.

## PURPOSE OF THIS CHAPTER

Familiarity with interface procedures is a prerequisite to understanding several of the programming techniques discussed later in this manual. The primary purpose of this chapter is to define the concept of an interface procedure and explain how it is used in the iRMX 86 Operating System.

#### DEFINITION OF INTERFACE PROCEDURE

The iRMX 86 Operating System uses interface procedures to simplify the process of calling one software module from another. In order to illustrate the usefulness of interface procedures, let's examine what happens without them.

Suppose you are writing an application task that will run in some hypothetical operating system. Figure 3-1 shows your application task calling two system procedures. If the system calls are direct (without an interface procedure serving as an intermediary), the application task must be bound to the system procedures either during compilation or during linking. Such binding causes your application task to be dependent upon the memory location of the system procedures.

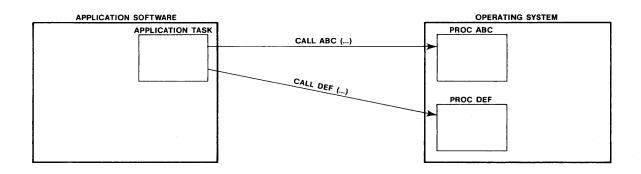

Figure 3-1. Direct Location-dependent Invocation

Now suppose that someone updates your operating system. If, during the process of updating the system, some of the system procedures are moved to different memory locations, then your application software must be relinked to the new operating system.

There are techniques for calling system procedures that do not assume unchanging memory locations. However, most of these techniques are complex (Figure 3-2) and assume that the application programmer is intimately familiar with the interrupt architecture of the processor.

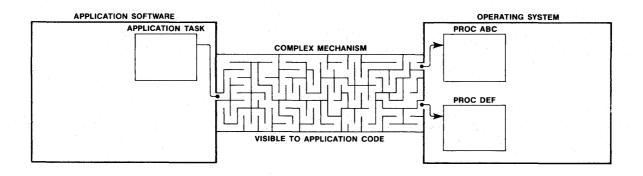

Figure 3-2. Complex Location-independent Invocation

The iRMX 86 Operating System uses interface procedures to mask the details of location-independent invocation from the application software (Figure 3-3). Whenever application programmers need to call a system procedure from application code, they use a simple procedure call (known as a system call). This system call invokes an interface procedure which, in turn, invokes the actual system procedure.

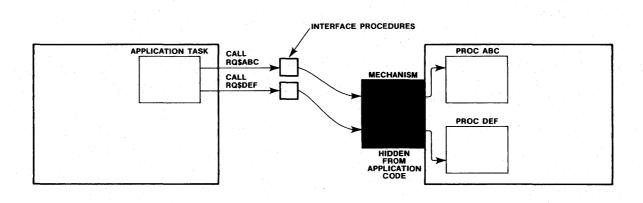

Figure 3-3. Simple Invocation Using an Interface Procedure

#### INTERFACE PROCEDURES AND LIBRARIES

## INTERFACE LIBRARIES

The iRMX 86 Operating System provides you with a set of object code libraries containing PL/M-86 interface procedures. These procedures preserve address independence while allowing you to invoke system calls as simple PL/M-86 procedures.

During the process of configuring an application system you must link your application software to the proper object libraries. Table 3-1 shows the correlation between subsystems of the iRMX 86 Operating System, the PL/M-86 size control, and the interface libraries. To find out which libraries you must link to, find the column that specifies the PL/M-86 size control that you are using, and the rows that specify the subsystems of the iRMX 86 Operating System that you are using. You must link to the libraries that are named at the intersections of the column and the rows.

Table 3-1. Interface Libraries as a Function of PL/M-86 Size Control and iRMX 86™ Subsystems

|                        | COMPACT   | LARGE OR<br>MEDIUM |
|------------------------|-----------|--------------------|
| NUCLEUS                | RPIFC.LIB | RPIFL,LIB          |
| BASIC I/O<br>SYSTEM    | IPIFC.LIB | IPIFL.LIB          |
| EXTENDED<br>I/O SYSTEM | EPIFC.LIB | EPIFL.LIB          |
| APPLICATION<br>LOADER  | LPIFC.LIB | LPIFL.LIB          |
| HUMAN<br>INTERFACE     | HPIFC.LIB | HPIFL.LIB          |

## INTERFACE PROCEDURES AND LIBRARIES

## **BIBLIOGRAPHY**

The following reading material contains information that relates to interface procedures and libraries.

• Chapter 2 of this manual

This chapter contains an algorithm for selecting a PL/M-86 size control.

 INTRODUCTION TO THE iRMX 86™ OPERATING SYSTEM Manual Number 9803124

This manual provides a general discussion of system calls.

• iRMX 86™ CONFIGURATION GUIDE Manual Number 9803126

This manual discusses the entire process of configuring an iRMX 86-based application system, including the details about linking interface libraries to application systems.

• iAPX 86, 88 FAMILY USER'S GUIDE FOR 8086-BASED DEVELOPMENT SYSTEMS Manual Number 121616

This manual describes the process of using libraries and the process of linking software modules on development systems that incorporate an iAPX 86 microprocessor.

 8086 FAMILY UTILITIES USER'S GUIDE FOR 8080/8085-BASED DEVELOPMENT SYSTEMS
 Manual Number 9800639

This manual describes the process of using libraries and the process of linking software modules on development systems that do not incorporate an iAPX 86 microprocessor.

• iRMX 86™ SYSTEM PROGRAMMER'S REFERENCE MANUAL Manual Number 142721

This manual describes interface procedures in more detail.

|  | · |  |  |
|--|---|--|--|
|  |   |  |  |
|  |   |  |  |
|  |   |  |  |
|  |   |  |  |
|  |   |  |  |
|  |   |  |  |
|  |   |  |  |
|  |   |  |  |

#### CHAPTER 4. EDITING INCLUDE FILES

This chapter is for anyone who writes PL/M-86 programs that use iRMX 86 system calls. In order to understand this chapter, you should be familiar with the following concepts:

- system calls
- INCLUDE files
- external procedures
- system configuration
- text editors

If you are unfamiliar with any of these concepts, refer to the bibliography at the end of this chapter for additional reading.

## PURPOSE OF THIS CHAPTER

You received, as part of the iRMX 86 product, several INCLUDE files (Table 4-1). Each of these files is associated with one iRMX 86 subsystem, and each file contains the PL/M-86 external procedure declarations for all of the system calls provided by the associated subsystem.

When writing application code in PL/M-86, you must add to your source code an external procedure declaration for each iRMX 86 system call used by your code. The INCLUDE files provide a means of incorporating all of the system calls associated with any particular subsystem of the Operating System. However, if you do include all of the external procedure declarations (rather than including only those that your code actually uses), you may cause the PL/M-86 Compiler to run out of dynamic memory. This, in turn, will cause the compilation to terminate unsuccessfully.

This chapter tells you how to avoid overloading the PL/M-86 Compiler.

Table 4-1. Correlation Between iRMX 86™ Subsystems and Include Files
That Declare System Calls

| NAME OF<br>SUBSYSTEM   | NAME OF<br>INCLUDE FILE |
|------------------------|-------------------------|
| NUCLEUS                | NUCLUS.EXT              |
| BASIC I/O SYSTEM       | IOS.EXT                 |
| EXTENDED<br>I/O SYSTEM | EIOS.EXT                |
| APPLICATION<br>LOADER  | LOADER.EXT              |
| HUMAN<br>INTERFACE     | HI.EXT                  |

## BEING SELECTIVE

You can reduce the probability of using up all of the Compiler's dynamic memory if you are selective about which declarations you incorporate into your source code. For instance, if the code you are compiling does not use the SEND\$UNITS system call, you need not incorporate into your source the declaration of the RQ\$SEND\$UNITS procedure.

Since the INCLUDE files supplied by INTEL contain <u>all</u> of the declarations for each iRMX 86 subsystem, you cannot INCLUDE these files and be selective. In order to allow selective inclusion, you must divide the provided INCLUDE files into customized files. There are two methods you should consider.

#### THE SINGLETON METHOD

You can use a text editor (CREDIT for example) to divide each of the large INCLUDE files into many small INCLUDE files, each of which contains only one procedure declaration. Then, when you write application code, you selectively INCLUDE only the files that contain procedure declarations required by the code.

#### EDITING INCLUDE FILES

The advantage of this technique is that once all the small files have been created, no programmers need ever perform the division process again. The disadvantages are that someone must initially divide the large INCLUDE files into smaller files and that more INCLUDE statements are required.

#### THE SPECIAL-CASE METHOD

An alternative to the singleton method is to create one INCLUDE file that contains only the system calls required by the code being written. This method has the advantage of requiring less time initially. However, if at some later time you write more code that uses different system calls, you must invest additional time to create another special-case INCLUDE file.

## TWO OTHER REASONS FOR EDITING INCLUDE FILES

There are two other reasons why you may want to edit INCLUDE files.

## FINDING ERRORS DURING COMPILATION

If you edit your INCLUDE files to support only the system calls configured into your system, you can detect during compilation some errors that would otherwise appear only at runtime. Consider the following hypothetical example.

Suppose that your system does not use semaphores and that your system's configuration does not include any system call associated with semaphores. Also suppose that one of your programmers is unaware of this restriction and attempts to create and use semaphores. If external procedure declarations for semaphore-related system calls have not been INLCUDED in your source code, this oversight will be detected (as references to undefined symbols) when the source code is compiled. If, on the other hand, the declarations have been INCLUDED, the error will not be detected until the system is run and an E\$NOTCONFIGURED exceptional condition is generated.

## ENFORCING THE DISTINCTION BETWEEN SYSTEM AND APPLICATION PROGRAMMERS

By editing the INCLUDE files, you can enforce the distinction between system programmers and application programmers. To accomplish this, create two collections of procedure declarations — one for each type of programmer. Then, if application programmers attempt to use restricted system calls, the compiler will mark the illicit system calls as references to undefined symbols.

#### EDITING INCLUDE FILES

#### **BIBLIOGRAPHY**

The following reading material contains information that relates to INCLUDE files, iRMX 86 system calls, PL/M-86 external procedures, system configuration, and text editors:

 INTRODUCTION TO THE iRMX 86™ OPERATING SYSTEM Manual Number 9803124

This manual provides a general discussion of iRMX 86 system calls.

PL/M-86 USER'S GUIDE FOR 8086-BASED DEVELOPMENT SYSTEMS
 Manual Number 121636

This manual discusses the concept of using INCLUDE files to add source statements to a file being compiled on a development system that incorporates an iAPX 86 microprocessor. It also describes the PL/M-86 language and contains an explanation of external procedures.

 PL/M-86 COMPILER OPERATING INSTRUCTIONS FOR 8080/8085-BASED DEVELOPMENT SYSTEMS
 Manual Number 9800478

This manual discusses the concept of using INCLUDE files to add source statements to a file being compiled on a development system that does not incorporate an iAPX 86 microprocessor.

• PL/M-86 PROGRAMMING MANUAL FOR 8080/8085-BASED DEVELOPMENT SYSTEMS Manual Number 9800466

This manual describes the PL/M-86 language and contains an explanation of external procedures.

 iRMX 86™ CONFIGURATION Manual Number 9803126

This manual discusses the process of configuring an iRMX 86-based system.

 ISIS-II CREDIT (CRT-BASED TEXT EDITOR) USER'S GUIDE Manual Number 9800902

This manual explains how to use the CREDIT text editor.

## CHAPTER 5. TIMER ROUTINES

This chapter is for anyone who writes programs that must determine approximate elapsed time. In order to make use of this chapter, you should be familiar with the following concepts:

- INCLUDE files
- iRMX 86 interface procedures
- iRMX 86 tasks
- initialization tasks
- using the LINK86 command of the MCS-86 Software Development Utilities

Furthermore, if you want to understand how the timer routines work, you must be fluent in PL/M-86 and know how to use iRMX 86 regions. The bibliography at the end of this chapter refers to text that discusses these topics.

#### PURPOSE OF THIS CHAPTER

The iRMX 86 Basic I/O System provides GET\$TIME and SET\$TIME system calls. These two calls supply your application with a timer having units of one second. However, if your application requires no features of the Basic I/O System other than the timer, you can reduce your memory requirements by dropping the Basic I/O System altogether and implementing the timer in your application.

This chapter provides the source code needed to build a timer into your application.

## PROCEDURES IMPLEMENTING THE TIMER

Four PL/M-86 procedures are used to implement the timer. In brief, the procedures are:

get\_time

This procedure requires no input parameter and returns a double word (POINTER) value equal to the current contents of the timer in seconds. This procedure can be called any number of times.

## set time

This procedure requires a double word (POINTER) input parameter that specifies the value (in seconds) to which you want the timer set. This procedure can be called any number of times.

## init time

This procedure creates the timer, initializes it to zero seconds, and starts it running. This procedure requires as input a POINTER to the WORD which is to receive the status of the initialization. This status will be zero if the timer is successfully created and nonzero otherwise. This procedure should be called only once.

## maintain\_time

This procedure is not called directly by your application. Rather, it runs as an iRMX 86 task that is created when your application calls init\_time. The purpose of this task is to increment the contents of the timer once every second.

## RESTRICTIONS

There are two important restrictions that you should keep in mind when using the timer routines:

## CALL init time FIRST

Before calling set\_time or get\_time, your application must call init time. You can accomplish this by calling the init\_time procedure from your job's initialization task.

## ONLY ONE TIMER

These procedures implement only one timer. They do not allow you to maintain a different timer for each of several purposes. For example, if one job changes the contents of the timer (by using the set time procedure), all jobs accessing the timer will be affected.

#### SOURCE CODE

You can compile the following PL/M-86 source code as a single module. This will yield an object module that you can link to your application code. However, before compiling these procedures, you must create files containing the external procedure declarations for the iRMX 86 interface procedures. The names of these files are specified in the \$INCLUDE statements below.

```
$title('INDEPENDENT TIMER PROCEDURES')
/****************
*
   This module consists of four procedures which implement a timer
*
   having one-second granularity. The outside world has access to only *
*
   three of these procedures-
*
                                                       *
      init time
*
      set time
                                                       *
*
                                                       *
      get time
                                                       *
   The fourth procedure, maintain time, is invoked by init time and
                                                       ×
   is run as an iRMX 86 task to measure time and increment the time
                                                       *
*************************
timer: DO;
The following LITERALLY statements are used to improve the
   readability of the code.
DECLARE
                           LITERALLY 'WHILE OFFH',
         FOREVER
                           LITERALLY 'POINTER',
         DWORD
                           LITERALLY 'WORD'.
         TOKEN
         REGION
                           LITERALLY 'TOKEN'
                           LITERALLY '00000H',
         E$OK
                           LITERALLY '1',
         PRIORITY QUEUE
         TASK
                           LITERALLY 'TOKEN';
```

```
/****************************
*
*
   The following INCLUDE statements cause the external procedure
*
   declarations for some of the iRMX 86 system calls to be included
                                                             *
   in the source code.
*************************
$INCLUDE(:fl:icrtas.ext) /* rq$create$task interface proc.*/
                                              " */
$INCLUDE(:fl:icrreg.ext) /* rq$create$region
                                       11
$INCLUDE(:fl:isleep.ext) /* rq$sleep
                                                 */
                                       11
                                              11
$INCLUDE(:fl:idereg.ext) /* rq$delete$region
                                                */
$INCLUDE(:fl:iregio.ext) /* rq$send$control
                                       11
                                                 */
                 /* and rq$receive$control "
$subtitle('Local Data')
/********************
   The following variables can be accessed by all of the procedures
   in this module.
DECLARE
          time region
                         REGION,
                                   /* Guards access to time in
                                       sec.*/
                         DWORD,
                                   /* Contains time in seconds.*/
          time in sec
                                   /* Overlay
                                   /* used to obtain */
                         STRUCTURE(
          time-in sec_o
                         low
                             WORD,
                                   /* high and low
                        high WORD)
                                   /* order words.
                                                   */
                         AT (@time in sec),
          data seg p
                         POINTER.
                                   /* Used to obtain loc of data
                                       seg.*/
                         STRUCTURE(
                                   /* Overlay used to */
          data seg p o
                         offset WORD,/* obtain loc of
                               WORD)/* data segment.
                         base
                         AT (@data_seg_p);
```

```
$subtitle('Time maintenance task')
*
   maintain time
*
                                                                   *
*
                                                                   *
     This procedure is run as an iRMX 86 task. It repeatedly
*
     performs the following algorithm-
                                                                   *
*
*
           Sleep 1 second.
*
           Gain exclusive access to time in sec.
           Add 1 to time in sec.
           Surrender exclusive access to time_in_sec.
*
*
*
                                                                   *
     If the last three steps in the preceding algorithm require
×
     more than one nucleus time unit, the time in sec counter
                                                                   *
*
     will run slow.
                                                                   ×
     This procedure must not be called by any procedure other than
                                                                   ×
     init time.
*****************************
maintain time: PROCEDURE REENTRANT;
   DECLARE
             status WORD;
timer loop:
    DO FOREVER;
       CALL rq$sleep( 100, @status ); /* Sleep for one
                                       second. */
       CALL rq$receive$control
                                     /* Gain exclusive */
               (time_region, @status); /* access.
                                    /* Add 1 second */
       time in sec o.low =
                                    /* to low order */
              time in sec o.low +1;
                                     /* half of timer.*/
       IF (time in sec o.low = 0)
                                    /* Handle overflow.*/
           THEN time in sec o.high =
               time in sec o.high + 1;
       CALL rq$send$control(@status); /* Surrender access*/
    END timer loop;
END maintain time;
```

```
$subtitle('Get Time')
get time
÷
                                                           *
*
    This procedure is called by the application code in order to
*
    obtain the contents of time in sec. This procedure can be
*
    called any number of times.
get time: PROCEDURE DWORD REENTRANT PUBLIC;
   DECLARE
           time
                DWORD,
           status WORD;
                               /* Gain exclusive */
   CALL rq$receive$control
           ( time region, @status); /* access.
   time = time_in_sec;
   CALL rg$send$control(@status); /* Surrender access.*/
   RETURN( time );
END get time;
$subtitle('Set Time')
/**********************************
   set time
*
    Application code can use this procedure to place a specific
                                                           *
*
    double word value into time in sec. This procedure can be
     called any number of times.
*******************************
set time: PROCEDURE( time ) REENTRANT PUBLIC;
   DECLARE time
                DWORD,
         status WORD;
                              /* Gain exclusive access.*/
   CALL rq$receive$control
         (time region, @status);
   time in sec = time;
                              /* Set new time. */
   CALL rq$send$control(@status); /* Surrender access. */
END set time;
```

```
$subtitle('Initialize Time')
/******************
   init time
*
                                                                     *
*
                                                                     *
     This procedure zeros the timer, creates a task to
*
     maintain the timer, and a region to ensure exclusive
*
                                                                     *
     access to the timer. This procedure must be called
×
     before the first time that get time or set time is
*
     called. Also, this procedure should be called only
¥
     once. The easiest way to make sure this happens is to
*
                                                                     ×
     call init time from your initialization task.
*
*
     The timer task will run in the job from which this
*
     procedure is called.
*
     If your application experiences a lot of interrupts,
*
     the timer may run slow. You can rectify this
*
     problem by raising the priority of the timer
                                                                     ×
     task. To do this, change the 128 in the
*
                                                                     *
     rq$create$task system call to a smaller number.
*
                                                                     ×
     This change may slow the processing of your
     interrupts.
*************************
init time: PROCEDURE(ret_status_p) REENTRANT PUBLIC;
                             POINTER,
    DECLARE ret status_p
           ret status
                             BASED ret status p WORD,
           timer task t
                             TASK,
                             WORD;
           local status
    time in sec = 0;
                                    /* Create a region. */
    time_region = rq$create$region
                    (PRIORITY QUEUE, ret status p);
                     E$OK) THEN
    IF (ret status
                                      /* Return w/ error. */
       RETURN;
                                      /* Get contents of
    data_seg_p = @data_seg_p;
                                         DS register. */
                                      /* Create timer task. */
    timer task t = rq$create$task
                                      /* priority
                   (128,
                                      /* start addr
                                                           */
                    @maintain time,
                    data_seg_p_o.base, /* data seg base
                                                           */
                                      /* stack ptr
                                                           */
                    Ο,
                    512,
                                      /* stack size
                                                           */
                    0,
                                      /* task flags
                                                           */
                    ret status_p);
```

#### **BIBLIOGRAPHY**

The following reading material contains information that relates to interface procedures, INCLUDE files, the PL/M-86 language, iRMX 86 configuration, iRMX 86 tasks, and the LINK86 command:

• Chapter 3 of this manual

This chapter provides a discussion of iRMX 86 interface procedures.

 PL/M-86 OPERATING INSTRUCTIONS FOR 8080/8085-BASED DEVELOPMENT SYSTEMS
 Manual Number 9800478

If your development system does not contain an iAPX 86 microprocessor, you should refer to this manual for a discussion of the concept of using INCLUDE files to add source statements to the file currently being compiled.

• PL/M-86 PROGRAMMING MANUAL FOR 8080/8085-BASED DEVELOPMENT SYSTEMS Manual Number 9800466

If your development system does not contain an iAPX 86 microprocessor, you should refer to this manual for a discussion of the PL/M-86 programming language.

• PL/M-86 USER'S GUIDE FOR 8086-BASED DEVELOPMENT SYSTEMS Manual Number 121636

If your development system does contain an iAPX 86 microprocessor, you should refer to this manual for a discussion of the PL/M-86 programming language and of the concept of using INCLUDE files to add source statements to the file currently being compiled.

 iRMX 86™ CONFIGURATION GUIDE Manual Number 9803126

This manual describes the process of configuring an application system that uses the iRMX 86 Operating System. Included in this description is a discussion of initialization tasks.

 iRMX 86™ NUCLEUS REFERENCE MANUAL Manual Number 9803122

This manual thoroughly describes the concept of an iRMX 86 task.

• iAPX 86, 88 FAMILY USER'S GUIDE FOR 8086-BASED DEVELOPMENT SYSTEMS Manual Number 121616

If your development system contains an iAPX 86 microprocessor, you should refer to this manual for a discussion of the LINK86 command, which you must use to link this timer module to your application software.

• 8086 FAMILY USER'S GUIDE FOR 8080/8085-BASED DEVELOPMENT SYSTEMS Manual Order 9800639

If your development system does not contain an iAPX 86 microprocessor, you should refer to this manual for a discussion of the LINK86 command, which you must use to link this timer module to your application software.

• iRMX 86™ SYSTEM PROGRAMMER'S REFERENCE MANUAL Manual Number 142721

This manual explains the use of iRMX 86 regions.

## CHAPTER 6. CALLING THE iRMX 86™ SYSTEM FROM ASSEMBLY LANGUAGE

This chapter is for anyone who wants to use iRMX 86 system calls from programs written in MCS-86 assembly language. In order to be able to use system calls from assembly language, you should be familiar with the following concepts:

- iRMX 86 system calls
- iRMX 86 interface procedures
- PL/M-86 size controls

You should also be familiar with PL/M-86 and fluent in MCS-86 assembly language (ASM86). If you are unfamiliar with any of this information, refer to the bibliography at the end of this chapter for additional reading.

## PURPOSE OF THIS CHAPTER

The purpose of this chapter is twofold. First, it briefly outlines the process involved in using an iRMX 86 system call from an assembly language program. Second, it directs you to other INTEL manuals that provide either background information or details concerning interlanguage procedure calls.

## CALLING THE SYSTEM

If you read Chapter 3 of this manual, you found that your programs communicate with the iRMX 86 System by calling interface procedures that are designed for use with programs written in PL/M-86. So the problem of using system calls from assembly language programs becomes the problem of making your assembly language programs obey the procedure-calling protocol used by PL/M-86. For example, if your ASM86 program uses the SEND\$MESSAGE system call, then you must call rq\$send\$message interface procedure from your assembly language code.

#### NOTE

The techniques for calling PL/M-86 procedures from assembly language are completely described in several manuals. If your development system contains an iAPX 86 microprocessor, refer to the 8086/8087/8088 MACRO ASSEMBLER OPERATING INSTRUCTIONS FOR 8086-BASED DEVELOPMENT SYSTEMS and to the PL/M-86 USER'S GUIDE FOR 8086-BASED DEVELOPMENT SYSTEMS. On the other hand, if your development system does not contain an iAPX 86 microprocessor, refer to the 8086/8087/8088 MACRO ASSEMBLER OPERATING INSTRUCTIONS FOR 8080/8085-BASED DEVELOPMENT SYSTEMS and to the PL/M-86 COMPILER OPERATING INSTRUCTIONS FOR 8080/8085-BASED DEVELOPMENT SYSTEMS.

#### SELECTING A SIZE CONTROL

Before you begin writing your assembly language calls to the PL/M-86 interface procedures, you should be aware that the conventions used to communicate between the two languages depend upon the size control (COMPACT, MEDIUM, or LARGE) of the interface procedures you use. Consequently, you must select a size control before you write your interlanguage procedure calls.

If all of your application is written in assembly language, you can arbitrarily select a size control and use the libraries for the selected control. However, you can obtain a size and performance advantage by using the COMPACT interface procedures, since their procedure calls are all NEAR. The LARGE interface, which has procedures that require FAR procedure calls, is only advantageous if your application code is larger than 64K bytes.

On the other hand, if some of your application code is written in PL/M-86, your assembly language code should use the same interface procedures as are used by your PL/M-86 code.

## **BIBLIOGRAPHY**

The following reading material contains information that relates to iRMX 86 interface procedures, iRMX 86 system calls, the PL/M-86 language, the MCS-86 assembly language, and techniques for calling procedures of one language from the other:

• Chapter 3 of this manual

This chapter discusses iRMX 86 interface procedures.

 iRMX 86™ NUCLEUS REFERENCE MANUAL Manual Number 9803122

This manual provides the names of many iRMX 86 system calls as well as a description of each of the required parameters and the order in which the parameters must appear.

 iRMX 86™ BASIC I/O SYSTEM REFERENCE MANUAL Manual Number 9803123

This manual provides the names of many iRMX 86 system calls as well as a description of each of the required parameters and the order in which the parameters must appear.

 iRMX 86™ SYSTEM PROGRAMMER'S REFERENCE MANUAL Manual Number 142721

This manual provides the names of some iRMX 86 system calls as well as a description of each of the required parameters and the order in which they must appear.

 iRMX 86™ EXTENDED I/O SYSYEM REFERENCE MANUAL Manual Number 143308

This manual provides the names of many iRMX 86 system calls as well as a description of each of the required parameters and the order in which the parameters must appear.

 iRMX 86™ LOADER REFERENCE MANUAL Manual Number 143318

This manual provides the names of many iRMX 86 system calls as well as a description of each of the required parameters and the order in which the parameters must appear.

 iRMX 86™ HUMAN INTERFACE REFERENCE MANUAL Manual Number 9803202

This manual provides the names of many iRMX 86 system calls as well as a description of each of the required parameters and the order in which they must appear.

PL/M-86 USER'S GUIDE FOR 8086-BASED DEVELOPMENT SYSTEMS
 Manual Number 121636

If your development system contains an iAPX 86 microprocessor, you should refer to this manual for a discussion of procedure-calling conventions used by the PL/M-86 compiler. These are the conventions that your assembly language program must follow when it uses iRMX 86 system calls. The manual also discusses PL/M-86 size controls and the PL/M-86 language.

 PL/M-86 COMPILER OPERATING INSTRUCTIONS FOR 8080/8085-BASED DEVELOPMENT SYSTEMS Manual Number 9800478

If your development system does not contain an iAPX 86 microprocessor, you should refer to this manual for a discussion of procedure-calling conventions used by the PL/M-86 compiler. These are the conventions that your assembly language program must follow when it uses iRMX 86 system calls. The manual also discusses PL/M-86 size controls.

 PL/M-86 PROGRAMMING MANUAL FOR 8080/8085-BASED DEVELOPMENT SYSTEMS Manual Number 9800466

If your development system does not contain an iAPX 86 microporcessor, you should refer to this manual for a discussion of the PL/M-86 programming language.

• 8086/8087/8088 MACRO ASSEMBLER OPERATING INSTRUCTIONS FOR 8080/8085-BASED DEVELOPMENT SYSTEMS
Manual Number 121624

If your development system does not contain an iAPX 86 microprocessor, you should refer to this manual for an explanation of how modules written in assembly language can communicate with modules written in PL/M-86.

 8086/8087/8088 MACRO ASSEMBLER OPERATING INSTRUCTIONS FOR 8086-BASED DEVELOPMENT SYSTEMS
 Manual Number 121628

If your development system contains an iAPX 86 microprocessor, you should refer to this manual for an explanation of how modules written in assembly language can communicate with modules written in PL/M-86.

• 8086/8087/8088 MACRO ASSEMBLY LANGUAGE REFERENCE MANUAL FOR 8086-BASED DEVELOPMENT SYSTEMS
Manual Number 121627

# CALLING THE iRMX 86™ SYSTEM FROM ASSEMBLY LANGUAGE

If your development system contains an iAPX 86 microprocessor, you should refer to this manual for a discussion of the MCS-86 assembly language.

 8086/8087/8088 MACRO ASSEMBLY LANGUAGE REFERENCE MANUAL FOR 8080/8085-BASED DEVELOPMENT SYSTEMS Manual Number 121623

If your development system does not contain an iAPX 86 microprocessor, you should refer to this manual for a discussion of the MCS-86 assembly language.

## CHAPTER 7. COMMUNICATION BETWEEN iRMX 86™ JOBS

This chapter applies to anyone who wants to pass information from one iRMX 86 job to another. In order to understand this chapter, you must be familiar with the following concepts:

- iRMX 86 jobs, including object directories
- iRMX 86 tasks
- iRMX 86 segments
- the root job of an iRMX 86-based system
- iRMX 86 mailboxes
- iRMX 86 physical files or named files
- iRMX 86 stream files
- iRMX 86 type managers and composite objects

If you are unfamiliar with any of these concepts, refer to the bibliography at the end of this chapter for additional reading.

## PURPOSE OF THIS CHAPTER

In multiprogramming systems, where each of several applications is implemented as a distinct iRMX 86 job, there is an occasional need to pass information from one job to another. This chapter describes several techniques that you can use to accomplish this.

The techniques are divided into two collections. The first collection deals with passing large amounts of information from one job to another, while the second collection deals with passing iRMX 86 objects.

# PASSING LARGE AMOUNTS OF INFORMATION BETWEEN JOBS

There are three methods for sending large amounts of information from one job to another:

1) You can create an iRMX 86 segment and place the information in the segment. Then, using one of the techniques discussed below for passing objects between jobs, you can deliver the segment.

#### COMMUNICATION BETWEEN iRMX 86™ JOBS

The advantages of this technique are:

- Since this technique requires only the Nucleus, you can use it in systems that do not use other iRMX 86 subsystems.
- The iRMX 86 Operating System does not copy the information from one place to another.

The disadvantages of this technique are:

- The segment will occupy memory until it is deleted, either explicitly (by means of the DELETE\$SEGMENT system call), or implicitly (when the job that created the segment is deleted). Until the segment is deleted, a substantial amount of memory is unavailable for use elsewhere in the system.
- The application code may have to copy the information into the segment.
- 2) You can use an iRMX 86 stream file.

The advantages of this technique are:

- The data need not be broken into records.
- This technique can easily be changed to Technique 3.
- The disadvantage of this technique is that you must configure one or both I/O systems into your application system.
- 3) You can use either the Extended or the Basic I/O System to write the information onto a mass storage device, from which the job needing the information can read it.

The advantages of this technique are:

- Many jobs can read the information.
- This technique can easily be changed to Technique 2.
- The information need not be divided into records.

The disadvantages of this technique are:

- You must incorporate one or both I/O systems into your application system.
- Device I/O is slower than reading and writing to a stream file.

# PASSING OBJECTS BETWEEN JOBS

Jobs can also communicate with each other by sending objects across job boundaries. You can use any of several techniques to accomplish this, and you should avoid using one seemingly straightforward technique. In the following discussions you will see how to pass objects by using object directories, mailboxes, and parameter objects. You will also see why you should not pass object tokens by embedding them in an iRMX 86 segment or in a fixed memory location.

Although you can pass any object from one job to another, there is a restriction pertaining to connection objects. When a file connection created in one job (Job A) is passed to a second job (Job B) the second job (Job B) cannot successfully use the object to perform I/O. Instead, the second job (Job B) must create another connection to the same file. This restriction is discussed in the iRMX 86 BASIC I/O SYSTEM REFERENCE MANUAL and in the iRMX 86 EXTENDED I/O SYSTEM REFERENCE MANUAL.

## PASSING OBJECTS THROUGH OBJECT DIRECTORIES

For the purpose of this discussion, consider a hypothetical system in which tasks in separate jobs must communicate with each other. Specifically, suppose that Task B in Job B must not begin or resume running until Task A in Job A grants permission.

One way to perform this synchronization is to use a semaphore. Task B can repeatedly wait at the semaphore until it receives a unit, and Task A can send a unit to the semaphore whenever it wishes to grant permission for Task B to run. If Tasks A and B are within the same job, this would be a straightforward use of a semaphore. But the two tasks are in different jobs, and this causes some complications.

Specifically, how do Tasks A and B access the same semaphore? For instance, Task A can create the semaphore and access it, but how can Task A provide Task B with a token for the semaphore? The trick is to use the object directory of the root job.

In the following explanation, each of the two tasks must perform half of a protocol. The process of creating and cataloging the semaphore is one half, and the process of looking up the semaphore is the other.

In order for this protocol to succeed, the programmers of the two tasks must agree on a name for the semaphore, and they must agree which task performs which half of the protocol. In this example, the semaphore is named permit sem. And, because Task B must wait until Task A grants permission, Task A will create and catalog the semaphore, and Task B will look it up.

#### COMMUNICATION BETWEEN iRMX 86™ JOBS

Task A performs the creating and cataloging as follows:

- 1) Task A creates a semaphore with no units by calling the CREATE\$SEMAPHORE system call. This provides Task A with a token for the semaphore.
- 2) Task A calls the GET\$TASK\$TOKENS system call to obtain a token for the root job.
- 3) Task A calls the CATALOG\$OBJECT system call to place a token for the semaphore in the object directory of the root job under the name permit\_sem.
- 4) Task A continues processing, eventually becomes ready to grant permission, and sends a unit to permit\_sem.

Task B performs the look-up protocol as follows:

- 1) Task B calls the GET\$TASK\$TOKENS system call to obtain a token for the root job.
- 2) Task B calls the LOOKUP\$OBJECT system call to obtain a token for the object named permit\_sem. If the name has not yet been cataloged, Task B waits until it is.
- 3) Task B calls the RECEIVE\$UNITS system call to request a unit from the semaphore. If the unit is not available then Task A has not yet granted permission, and Task B waits. When a unit is available, Task A has granted permission, and Task B becomes ready.

There are several aspects of this technique that you should be aware of:

- In the example, the object directory technique was used to pass a semaphore. The same technique can be used to pass any type of iRMX 86 object.
- The semaphore was passed via the object directory of the root job. The root job's object directory is unique in that it is the only object directory to which all jobs in the system can gain access. This accessibility allows one job to "broadcast" an object to any job that knows the name under which the object is cataloged.
- The object directory of the root job must be large enough to accommodate the names of all the objects passed in this manner. If it is not, it will become full and the iRMX 86 Operating System will return an exception code when attempts are made to catalog additional objects.

#### COMMUNICATION BETWEEN iRMX 86™ JOBS

- If you use this technique to pass many objects, you could have problems ensuring unique names. If name management becomes a problem, different sets of jobs can adopt the convention of using an object directory other than that of the root job. To accomplish this, one of the jobs catalogs itself in the root job's object directory under an agreed-upon name. The other jobs can then look up the cataloged job and use its object directory rather than that of the root job.
- In the example, the object-passing protocol was divided into two halves-the create-and-catalog half, and the look-up half. The protocol works correctly regardless of which half starts to run first.

## PASSING OBJECTS THROUGH MAILBOXES

Another means of sending objects from one job to another is to use a mailbox. This is a two-step process in that the two jobs using the mailbox must first use the object directory technique to obtain mutual access to the mailbox, and then they use the mailbox to pass additional objects.

#### PASSING PARAMETER OBJECTS

One of the parameters of the CREATE\$JOB system call is a parameter object. The purpose of this parameter is to allow a task in the parent job to pass an object to the newly created job. Once the tasks in the new job begin running, they can obtain a token for the parameter object by calling GET\$TASK\$TOKENS. This technique is illustrated in the following example:

Suppose that Task 1 in Job 1 is responsible for spawning a new job (Job 2). Suppose also that Task 1 maintains an array that is needed by Job 2. Task 1 can pass the array to Job 2 by putting the array into an iRMX 86 segment, and designating the segment as the parameter object in the CREATE\$JOB system call. Then the tasks of Job 2 can call the GET\$TASK\$TOKENS system call to obtain a token for the segment.

In the foregoing example, the parameter object is a segment. However, you can use this technique to pass any kind of iRMX 86 object.

#### AVOID PASSING OBJECTS THROUGH SEGMENTS OR FIXED MEMORY LOCATIONS

In the current version of the iRMX 86 Operating System, tokens remain unchanged when objects are passed from job to job. However, Intel reserves the right to modify this rule. In other words, if you pass objects from one job to another and you want your software to be able to run on future releases of the iRMX 86 System, obey the following guidelines:

- Never pass a token from one job to another by placing the token in an iRMX 86 segment and then passing the segment.
- Never pass a token from one job to another by placing the token in any memory location that the two jobs both access.

## COMPARISION OF OBJECT-PASSING TECHNIQUES

There are serveral guidelines to consider when deciding how to pass an object between jobs:

- If you are passing only one object from a parent job to a child job, use the parameter object when the parent creates the child.
- If you are passing only one object but not from parent to child, use the object directory technique. It is simpler than using a mailbox.
- If you need to pass more than one object at a time, you can use any of the following techniques:
  - Assign an order to the objects and send them to a mailbox where the receiving job can pick them up in order.
  - Give each of the objects a name and use an object directory.
  - Write a simple type manager that packs and unpacks a set of objects. Then pass the set of objects as one composite object.

## **BIBLIOGRAPHY**

The following reading material contains information that relates to iRMX 86 jobs, tasks, segments, mailboxes, files, type managers, and composite objects:

 iRMX 86™ NUCLEUS REFERENCE MANUAL Manual Number 9803122

This manual describes iRMX 86 jobs, tasks, segments, and mailboxes as well as the system calls that manipulate them.

# COMMUNICATION BETWEEN iRMX 86™ JOBS

 iRMX 86<sup>™</sup> BASIC I/O SYSTEM REFERENCE MANUAL Manual Number 9803123

This manual describes iRMX 86 stream, physical, and named files. It also explains the restriction about passing a file connection object from one job to another.

 iRMX 86™ EXTENDED I/O SYSTEM REFERENCE MANUAL Manual Number 143308

This manual describes iRMX 86 stream, physical, and named files. It also explains the restriction about passing a file connection object from one job to another.

iRMX 86™ CONFIGURATION GUIDE
 Manual Number 9803126

This manual describes the iRMX 86 root job.

• iRMX 86™ SYSTEM PROGRAMMER'S REFERENCE MANUAL Manual Number 142721

The manual describes type managers and composite objects.

#### CHAPTER 8. SIMPLIFYING CONFIGURATION DURING DEVELOPMENT

This chapter is for anyone who writes procedures that run as initial tasks during the system initialization process. In order to understand this chapter, you should be familiar with the following information:

- the iRMX 86 configuration process
- the use of LINK86
- the use of LOC86

If you are unfamiliar with any of these concepts, refer to the bibliography at the end of this chapter for additional reading.

# PURPOSE OF THIS CHAPTER

While you are creating your application jobs, you will probably use the following iterative procedure to remove bugs from your code:

- 1) Configure your system.
- 2) Test the system to find bugs.
- 3) If any bugs are found, modify the application code to eliminate the bugs and go to Step 1.

In order to remove most of the bugs from your application software, you might have to loop several times through these three steps. Consequently, you may spend a substantial amount of effort configuring your system.

The purpose of this chapter is to show you how to simplify the process of configuring your system during development. By using the techniques presented here, you can reduce the time you spend in configuration and increase the time available for debugging.

## SUMMARY OF CONFIGURATION

Configuration is a four-phase process:

- 1) Select the iRMX 86 software that meets the needs of your application.
- 2) Decide where in memory to place the modules of code and the data segments.

#### SIMPLIFYING CONFIGURATION DURING DEVELOPMENT

- 3) Link and locate the code and data.
- 4) Tell the root job where the code and data are located.

Once you have performed these four phases, you need only load the code and start up the root job in order to get the entire system running.

## CONFIGURATION AND DEBUGGING

During the process of debugging an application, you generally perform Phase 1 of configuration only once, and Phases 2 through 4 repeatedly. You need not repeat Phase 1 because your application generally uses the same set of iRMX 86 system calls throughout debugging. On the other hand, Phases 2 through 4 are generally repeated because the application software modules change frequently during debugging.

By using a special method during the coding of your initial task software, you can freeze the locations of your application software modules and data segments. This reduces the probability of your repeating Phases 2 and 4 of the configuration process.

# THE TECHNIQUE

The %JOB macro used during the configuration process requires three parameters that are very volatile during development. These parameters are exception\_handler\_entry, init\_task\_entry, and data\_segment\_base.

During debugging, as you modify code and (consequently) change the size of your code modules, the values that you must assign to these three parameters are very likely to change. By heeding the following two suggestions, you can significantly reduce the likelihood of changing these parameters and, hence, you can retest your revised application job after merely linking and loading.

#### FREEZING THE BASE OF THE DATA SEGMENT

If, during development, you locate your job's data segment after your job's code segment, you can freeze the base of the data segment by padding the code segment. Consider the following two situations.

In Job A (Figure 8-1), the code modules are located contiguously, with the data segment immediately following the last module. If any of the modules in Job A grow or shrink as a result of debugging, you must relocate the data segment. This involves changing the data segment base parameter of the %JOB macro for the job and regenerating the root job.

In contrast, Job B (Figure 8-1) is designed to accommodate modification. The modules are still located contiguously, but some unused memory has been left between the code segment and the data segment. This unused memory, called padding, allows the modules in the code segment to grow without causing a change in the base address of the data segment.

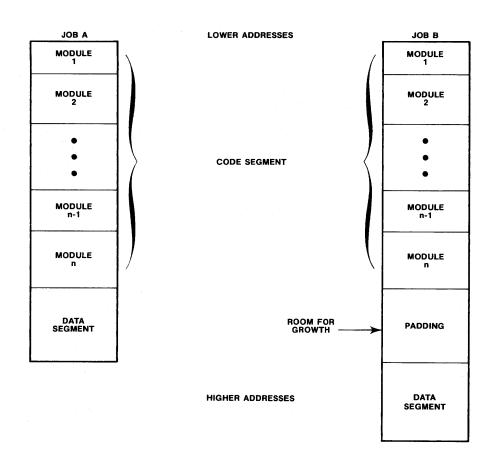

Figure 8-1. How to Freeze the Base of the Data Segment

You must decide how much padding to leave between the code and data segments. In general, the less stable the code is, the more padding you should leave. If you are uncertain, try starting with 1000 bytes.

In order to obtain the padding between the code and data segments you can use the address control of the LOC86 command. For example,

ADDRESSES(CLASSES(CODE(aaaaa), DATA(bbbbb)))

where aaaaa is the address at which you want to place the job's code segment, and bbbbb is the address at which you want to place the job's data segment. You can compute bbbbb by adding the size of the padding to the address of the end of the code segment.

#### FREEZING THE ENTRY POINTS

The %JOB macro requires the addresses of two entry points, one for the job's initial task, and one for the job's exception handler. Because these addresses are expressed as offsets from the base of the job's code segment, you can freeze the addresses by preventing the offsets from changing.

The easiest way to accomplish this is to create a special module that contains new entry points for the initial task and the exception handler. This special module, if located at the front of your code segment, provides entry points that are completely independent of changes made to other modules.

Within this special module, each entry point must be coded as a procedure containing only a procedure call followed by a return instruction. The purpose of the procedure call is to invoke a secondary, external procedure that actually contains the initial task or the exception handler. Figure 8-2 illustrates the special module in pseudo-code.

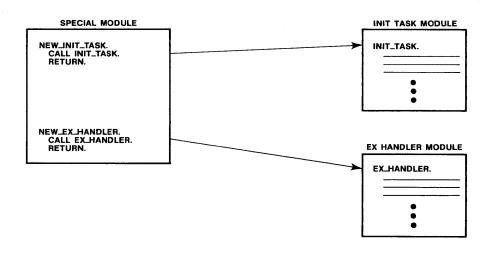

Figure 8-2. Special Module Freezes Entry Points

You can place the special module at the front of your code segment (Figure 8-3) by linking it first during the linking process. This will ensure that the new entry points for the initial task and the exception handler are ahead of the code modules that are subject to change. This, in turn, ensures that the new entry points will remain a fixed distance from the base of the code segment, and that you will not need to modify the exception handler entry or the init\_task\_entry parameters.

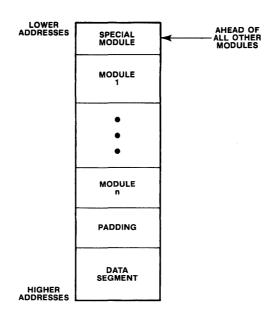

Figure 8-3. Location of the Special Module

## **BIBLIOGRAPHY**

The following reading material contains information that relates to configuration of iRMX 86-based systems and to the LINK86 and LOC86 commands:

• iRMX 86™ CONFIGURATION GUIDE Manual Number 9803126

This manual provides a detailed discussion of the process of configuring an iRMX 86-based system. This discussion includes definitions of initial task and the root job, as well as an explanation of the %JOB macro. The manual also gives explicit directions for deciding where to place the root job in memory.

• iAPX 86, 88 FAMILY USER'S GUIDE FOR 8086-BASED DEVELOPMENT SYSTEMS Manual Number 121616

If your development system contains an iAPX 86 microprocessor, you should refer to this manual for a discussion of the LINK86 and LOC86 commands.

# SIMPLIFYING CONFIGURATION DURING DEVELOPMENT

• 8086 FAMILY USER'S GUIDE FOR 8080/8085-BASED DEVELOPMENT SYSTEMS Manual Number 9800639

If your development system does not contain an iAPX 86 microprocessor, you should refer to this manual for a discussion of the LINK86 and LOC86 commands.

#### CHAPTER 9. DEADLOCK AND DYNAMIC MEMORY ALLOCATION

This chapter is for anyone who writes tasks which dynamically allocate memory, send messages, create objects, or delete objects. In order to understand this chapter, you should be familiar with the following concepts:

- memory management in the iRMX 86 Operating System
- using either iRMX 86 semaphores or regions to obtain mutual exclusion

If you are unfamiliar with any of these concepts, refer to the bibliography at the end of this chapter for additional reading.

## PURPOSE OF THIS CHAPTER

Memory deadlock is not difficult to diagnose or correct, but it is difficult to detect. Because memory deadlock generally occurs under unusual circumstances, it can lie dormant throughout development and testing, only to bite you when your back is turned. The purpose of this chapter is to provide you with some special techniques that can prevent memory deadlock.

## HOW MEMORY ALLOCATION CAUSES DEADLOCK

The following example illustrates the concept of memory deadlock and shows the danger that iRMX 86 tasks can face when they cause memory to be allocated dynamically.

Suppose that the following circumstances exist for Task A and B which belong to the same job:

- Task A has lower priority than Task B.
- Each task wants two iRMX 86 segments of a given size, and each asks for the segments by calling the CREATE\$SEGMENT system call repeatedly until both segments are acquired.
- The job's memory pool contains only enough memory to satisfy two of the requests.
- Task B is asleep and Task A is running.

#### DEADLOCK AND DYNAMIC MEMORY ALLOCATION

Now suppose that the following events occur in the order listed:

- 1) Task A gets its first segment.
- 2) An interrupt occurs and Task B is awakened. Since Task B is of higher priority than Task A, Task B becomes the running task.
- 3) Task B gets its first segment.

The two tasks are now deadlocked. Task B remains running and continues to ask for its second segment. Not only are both of the tasks unable to progress, but Task B is consuming a great deal, perhaps all, of the processor time. At best, the system is seriously degraded.

This kind of memory allocation deadlock problem is particularly insidious because it quite likely would not occur during debugging. The reason for this is that the order of events is critical in this deadlock situation.

Note that the key event in the deadlock example is the awakening of Task B just after Task A invokes the first CREATE\$SEGMENT system call, but just before Task A invokes the second CREATE\$SEGMENT call. Because this critical sequence of events occurs only rarely, a "thoroughly debugged" system might, after a period of flawless performance, suddenly fail.

Such intermittent failures are costly to deal with once your product is in the field. Consequently, the most economical method for dealing with memory deadlock is to prevent it.

## SYSTEM CALLS THAT CAN LEAD TO DEADLOCK

A task cannot cause memory deadlock unless it causes memory to be allocated dynamically. And the only means for a task to allocate memory is by using system calls. If your task uses any of the following system calls, you must take care to prevent deadlock:

- any system call that creates an object
- any system call belonging to a subsystem other than the Nucleus
- SEND\$MESSAGE
- DELETE\$JOB
- DELETE\$EXTENSION

If a task uses none of the preceding system calls, it cannot deadlock as a result of memory allocation.

#### DEADLOCK AND DYNAMIC MEMORY ALLOCATION

# PREVENTING MEMORY DEADLOCK

Using any one of the following techniques, you can eliminate memory deadlock from your system:

- When a task receives an E\$MEM condition code, the task should not endlessly repeat the system call that led to the code. Rather, it should repeat the call only a predetermined number of times. If the task still receives the E\$MEM condition, it should delete all its unused objects, and try again. If the E\$MEM code is still received, the task should sleep for a while and then reissue the system call.
- If you have designed your system so that a job cannot borrow memory from the pool of its parent, you can use an iRMX 86 semaphore or region to govern access to the memory pool. Then, when a task requires memory, it must first gain exclusive access to the job's memory pool. Only after obtaining this access may the task issue any of the system calls listed above.

The task's behavior should then depend upon whether the system can satisfy all of the task's memory requirements:

- If the system cannot satisfy all requirements, the task should delete any objects that were created and surrender the exclusive access. Then the task should again request exclusive access to the pool.
- If, on the other hand, all requests are satisfied, the task should surrender exclusive access and begin using the objects.

This technique prevents deadlock by returning unused memory to the memory pool, where it may be used by another task.

• If you have designed your system so that a job cannot borrow memory from the pool of its parent, prevent the tasks within the job from directly completing for the memory in the job's pool. You can do this by allowing no more than one task in each job to use the system calls listed earlier.

#### **BIBLIOGRAPHY**

The following reading material contains information that relates to iRMX 86 memory management, and the use of regions and semaphores.

• iRMX 86™ NUCLEUS REFERENCE MANUAL Manual Number 9803122

This manual contains a discussion of memory management in the iRMX 86 Operating System. It also provides detailed information regarding the use of semaphores.

# DEADLOCK AND DYNAMIC MEMORY ALLOCATION

• iRMX 86 SYSTEM PROGRAMMER'S REFERENCE MANUAL Manual Number 142721

This manual discusses iRMX 86 regions and mutual exclusion.

• INTRODUCTION TO THE iRMX 86™ OPERATING SYSTEM Manual Number 9803124

This manual explains how you can use a semaphore to obtain mutual exclusion.

## CHAPTER 10. PROCEDURES FOR I/O USING A TERMINAL

This chapter is for anyone who creates programs which read (or write) numbers or character strings from (or to) a terminal. In order to use the information in this chapter, you must be familiar with one of the following techniques for communicating with a terminal:

- the iRMX 86 Terminal Handler
- the 957A CO and CI procedures
- the 957A CO procedure in combination with the 957A READ procedure
- sending characters to and getting characters from the terminal's I/O port

If you are not familiar with any of these techniques, refer to the manuals listed in the bibliography at the end of this chapter.

# PURPOSE OF THIS CHAPTER

This chapter outlines a strategy for writing a collection of procedures that simplify input from and output to a terminal. Rather than providing the source code, this chapter only describes the function of each procedure.

You can use these descriptions to write procedures that communicate with terminals attached directly to your application hardware or to your Intellec microcomputer development system. Furthermore, you can use these procedures in conjunction with any of the terminal I/O techniques listed earlier in this chapter.

## OVERVIEW

Sometimes, either within your application or while you are debugging it, you will find a need to read or write numbers and character strings from a terminal. For instance, suppose that while you are debugging you need to display the contents of a WORD each time a specific mailbox is used. If you attempt to use one of the basic terminal I/O techniques (listed earlier) to do this, you must first convert the number to ASCII-encoded decimal or hexadecimal, and you must send it to the terminal.

The situation is even more complex for input. If you want to read a number from the terminal, you must scan the line to find the beginning of the number, and then you must convert from the ASCII representation to binary.

The following procedures eliminate much of this difficulty. Built upon the basic terminal I/O techniques listed earlier in this chapter, these procedures allow you, with very few lines of code, to read and write individual characters, hexadecimal numbers, decimal numbers, and strings of characters. Furthermore, when these procedures read or write numbers, they return the value of the number, rather than the ASCII representation.

# **ELEMENTARY PROCEDURES**

If you write the following two elementary procedures, you can use them to construct the more advanced terminal I/O procedures:

• GET\_CHAR is a procedure that reads a single character from the keyboard and returns a BYTE containing the ASCII representation of the character to the calling procedure. The form of the call in PL/M-86 is

value = GET\_CHAR;

When you write this procedure, you should consider echoing the character to the terminal. If the character is not echoed, the operator may become confused.

• PUT CHAR is a procedure that requires a BYTE as an input parameter. It displays the contents of the BYTE as an ASCII character on the terminal. The call has the following form in PL/M-86:

CALL PUT CHAR( value );

These two procedures are important because they provide your more advanced procedures with some degree of device independence. Regardless of which basic terminal I/O technique you use to implement GET\_CHAR and PUT\_CHAR, you can use the same collection of advanced procedures.

# ADVANCED PROCEDURES

Once you have programmed GET\_CHAR and PUT\_CHAR, you can build a collection of more powerful procedures that support terminal I/O for numbers and character strings.

#### PROCEDURES FOR NUMBERS

There are four useful procedures for reading and displaying numbers via a terminal. Two of the procedures are for hexadecimal values, and two are for decimal.

Procedures for Hexadecimal Numbers

The following procedures are for reading and displaying hexadecimal numbers.

• GET HEX is a parameterless procedure that reads hexadecimal digits from the keyboard and places the corresponding binary value in a WORD. The form of the call in PL/M-86 is

value = GET HEX;

This procedure should use GET CHAR to skip characters until a hexadecimal character (0-9, A-F, or a-f) is found. Then it should read until one of the following conditions is met:

- Four hexadecimal characters have been read.
- A nonhexadecimal character has been read.

GET HEX should then convert the hexadecimal characters from ASCII-encoded hexadecimal to binary and return to the calling procedure.

• PUT\_HEX requires a WORD as an input parameter and returns no output value. It displays on the terminal the contents of the WORD in hexadecimal. The form of the call in PL/M-86 is

CALL PUT\_HEX ( value );

PUT HEX should convert the contents of the WORD to four ASCII-encoded hexadecimal characters and should use PUT CHAR to display the characters on the terminal.

Procedures for Decimal Numbers

The following procedures are for reading and displaying decimal numbers.

• GET DEC is a parameterless procedure that reads a decimal number from the keyboard and places the corresponding value in a WORD. The form of the PL/M-86 call is

value = GET DEC;

This procedure should use GET CHAR to skip all characters other than digits. Once GET DEC finds a digit, it should read until one of the following conditions is met:

- Five digits have been read.
- A character other than a digit has been read.

GET DEC should then convert the digits to a 16-bit binary number and return to the caller. Since 65535 is the largest decimal number that fits into a 16-bit WORD, GET DEC should return this value whenever it reads a number greater than 65535.

• PUT DEC requires a WORD as an input parameter, returns no output value, and displays the contents of the WORD on the terminal in decimal. The form of the call in PL/M-86 is

```
CALL PUT DEC( value );
```

This procedure must first convert the contents of the WORD to ASCII-encoded decimal and then must use PUT\_CHAR to display the results.

#### PROCEDURES FOR STRINGS

There are three procedures for reading and displaying strings. Two are for strings in the form required by the iRMX 86 Operating System, and one is for null-terminated strings.

Procedures for iRMX 86 Strings

The two procedures for reading and displaying iRMX 86 strings are:

GET\_STR, which requires a POINTER as an input parameter, and reads characters from the keyboard until a carriage return is detected. The procedure then places a character count into the byte indicated by the POINTER, and places the characters (in ASCII, one per byte) in the bytes immediately following the count. The form of the call in PL/M-86 is

```
CALL GET STR( @string );
```

• PUT\_STR, which requires a POINTER as an input parameter, displays the iRMX 86 string indicated by the POINTER. The string must consist of a byte (containing a character count) followed by the characters to be displayed. The form of the call in PL/M-86 is

```
CALL PUT STR( @string );
```

## A Procedure for Null-Terminated Strings

Because iRMX 86 strings require a character count, they can be cumbersome for use with large quantities of text. If you foresee a need for displaying large amounts of text, you can avoid manually counting characters by writing a procedure to display a null-terminated string.

The PUT NT STR procedure displays a string that, instead of being preceded by a count, is terminated by a byte containing zero (the ASCII null character). The procedure requires, as an input parameter, a pointer that indicates the first character of the string to be displayed. The form of the call in PL/M-86 is

CALL PUT\_NT\_STR( @string );

## **BIBLIOGRAPHY**

The following manuals contain information about the basic terminal I/O techniques listed earlier in this chapter:

 iRMX 86™ TERMINAL HANDLER REFERENCE MANUAL Manual Number 143324

This manual explains how to use the iRMX 86 Terminal Handler to communicate with a terminal attached to your application system.

• iSBC 957A INTELLEC - iSBC 86/12A INTERFACE AND EXECUTION PACKAGE USER'S GUIDE
Manual Number 142849

This manual explains how to use the 957A CO and CI procedures to communicate with your development system terminal under the control of your application system software. It also explains how to use the READ procedure to read edited lines from the terminal.

# CHAPTER 11. GUIDELINES FOR STACK SIZES

This chapter is for three kinds of readers:

- Those who write tasks that create iRMX 86 jobs or tasks.
- Those who write interrupt handlers.
- Those who write tasks that are to be loaded by the Application Loader or tasks to be invoked by the Human Interface.

In order to understand all of this chapter, you must be familiar with the iRMX 86 Debugger, and you must know which system calls are provided by the various subsystems of the iRMX 86 Operating System. You also must know the difference between maskable and nonmaskable interrupts. Finally, if you are writing an interrupt handler, you must know what an interrupt handler is. The bibliography at the end of this chapter lists the documents in which you can find this information.

# PURPOSE OF THIS CHAPTER

The purpose of this chapter is threefold. If your are writing a task that creates a job or another task, the purpose of this chapter is to help you compute the amount of stack that you must specify in the system call that performs the creation. If you are writing an interrupt handler, the purpose of this chapter is to inform you of stack size limitations to which you must adhere. If you are writing a task that is to be loaded by the Application Loader or invoked by the Human Interface, the purpose of this chapter is to show you how much stack to reserve during the linking and locating process.

## STACK SIZE LIMITATION FOR INTERRUPT HANDLERS

Many tasks running in the iRMX 86 Operating System are subject to two kinds of interrupts -- maskable, and nonmaskable. When these interrupts occur, the associated interrupt handlers use the stack of the interrupted task. Consequently, you must know how much of your task's stack to reserve for these interrupt handlers.

The iRMX 86 Operating System assumes that all interrupt handlers, including those that you write, require no more than 128 (decimal) bytes of stack, even if a task is interrupted by both a maskable and a nonmaskable interrupt. If when writing an interrupt handler you fail to adhere to this limitation, you expose your system to the risk of stack overflow.

#### GUIDELINES FOR STACK SIZES

In order to stay within the 128 (decimal) byte limitation, you must restrict the number of local variables that the interrupt handler stores on the stack. For interrupt handlers serving maskable interrupts, you may use as many as 20 (decimal) bytes of stack for local variables. For handlers serving the nonmaskable interrupt, you may use no more than 10 (decimal) bytes. The balance of the 128 bytes is consumed by the SIGNAL\$INTERRUPT system call, and by storing the registers on the stack.

For mor information about interrupt handlers, refer to the iRMX 86 NUCLEUS REFERENCE MANUAL.

# STACK GUIDELINES FOR CREATING TASKS AND JOBS

Whenever you invoke a system call to create a task, you must specify the size of the task's stack. And, since every new job has an initial task that is created simultaneously with the job, you must also designate a stack size whenever you create a job.

When you specify a task's stack size, you should do so carefully. If you specify a number that is too small, your task might overflow its stack and write over information following the stack. This situation can cause your system to fail. On the other hand, if you specify a number that is too large, the excess memory will be wasted. So ideally, you should specify a stack size that is only slightly larger than what is actually required.

This chapter provides you with two techniques for estimating the size of your task's stack. One technique is arithmetic, and the other is empirical. For best results, you should start with the arithmetic technique and then use the empirical technique for tuning your original estimate.

# STACK GUIDELINES FOR TASKS TO BE LOADED OR INVOKED

If you are creating a task that is to be loaded by the Application Loader or invoked by the Human Interface, you must specify the size of the task's stack during the linking or locating process. The arithmetic and empirical techniques in this manual will help you estimate the size of your task's stack.

# ARITHMETIC TECHNIQUE

This technique provides you with a reasonable overestimate of your task's stack size. After you use this technique to obtain a first approximation, you may be able to save several hundred bytes of memory by using the empirical technique described later in this chapter.

#### GUIDELINES FOR STACK SIZES

The arithmetic technique is based on the fact that there are at most three factors affecting a task's stack. These factors are:

- interrupts.
- iRMX 86 system calls.
- requirements of the task's code. (For example, the stack used to pass parameters to procedures or to hold local variables in reentrant procedures.)

You can estimate the size of a task's stack by summing the amount of memory needed to accommodate these factors. The following sections explain how to compute the stack requirements for the first three factors.

## STACK REQUIREMENTS FOR INTERRUPTS

Whenever an interrupt occurs while your task is running, the interrupt handler uses your task's stack while servicing the interrupt. Consequently, you must ensure that your task's stack is large enough to accommodate the needs of two interrupt handlers — one for maskable interrupts, and one for nonmaskable interrupts. All interrupt handlers used with the iRMX 86 Operating system are designed to to ensure that, even if two interrupts occur (one maskable, one not), no more than 128 (decimal) bytes of stack are required by the interrupt handlers.

#### STACK REQUIREMENTS FOR SYSTEM CALLS

When your task invokes an iRMX 86 system call, the processing associated with the call uses some of your task's stack. The amount of stack required depends upon which system calls you use.

Table 11-1 tells you how many bytes of stack your task must have to support various system calls. To find out how much stack you must allocate for system calls, compile a list of all the system calls that your task uses. Scan Table 11-1 to find which of your system calls requires the most stack. By allocating enough stack to satisfy the requirements of the most demanding system call, you can satisfy the requirements of all system calls used by your task.

Table 11-1. Stack Requirements for System Calls

| SYSTEM CALLS                                                                          | BYTES<br>(DECIMAL) |
|---------------------------------------------------------------------------------------|--------------------|
| S\$SEND\$COMMAND                                                                      | 800                |
| ALL OTHER<br>HUMAN INTERFACE<br>SYSTEM CALLS                                          | 600                |
| S\$LOAD\$10\$JOB                                                                      | 440                |
| A\$LOAD\$10\$JOB<br>A\$LOAD<br>S\$OVERLAY                                             | 400                |
| EXTENDED I/O<br>SYSTEM CALLS                                                          | 400                |
| BASIC I/O<br>SYSTEM CALLS                                                             | 300                |
| CREATE\$JOB DELETE\$EXTENSION DELETE\$JOB DELETE\$TASK FORCE\$DELETE RESET\$INTERRUPT | 225                |
| ANY OTHER NUCLEUS<br>SYSTEM CALLS                                                     | 125                |

#### GUIDELINES FOR STACK SIZES

#### COMPUTING THE SIZE OF THE ENTIRE STACK

To compute the size of the entire stack, add the following three numbers:

- the number of bytes required for interrupts (128 decimal bytes)
- the number of bytes required for system calls
- the amount of stack required by the task's code segment

You can use the sum of these three numbers as a reasonable estimate of your task's stack requirements. If you desire more accuracy, use the sum as a starting point for the empirical fine tuning described later in this chapter.

# EMPIRICAL TECHNIQUE

This technique starts with an overly large stack and uses the iRMX 86 Debugger to determine how much of the stack is unused. Once you have found out how much stack is unused, you can modify your task- and job-creation system calls to create smaller stacks.

The cornerstone of this technique is the iRMX 86 Debugger. In order to use the Debugger, you must include it when you configure your application system. Information on how to do this is provided in the iRMX 86 CONFIGURATION GUIDE.

The Inspect Task command of the Debugger provides a display that includes the number of bytes of stack that have not been used since the task was created. If you let your task run a sufficient length of time, you can use the Inspect Task command to find out how much excess memory is allocated to your task's stack. Then you can adjust the stack-size parameter of the system call to reserve less stack.

The only judgment you must exercise when using this technique is deciding how long to let your task run before obtaining your final measurement. If you do not let the task run long enough, it might not encounter the most demanding combination of interrupts and system calls. This could cause you to underestimate your task's stack requirement and could, consequently, lead to a stack overflow in your final system.

Underestimation of stack size is a risk inherent in this technique. For example, your task might be written so as to use its peak demand for stack only once every two months. Yet you probably don't want to let your system run for two months just to save several hundred bytes of memory. You can avoid such excessive trial runs by padding the results of shorter runs. For instance, you might run your task for 24 hours and then add 200 (decimal) bytes to the maximum stack size. This padding reduces the probability of overflowing your task's stack in your final system.

## **BIBLIOGRAPHY**

The following manuals explain how to use the Debugger, tell which system calls are provided by each subsystem of the iRMX 86 Operating System, explain the difference between maskable and nonmaskable interrupts, and discuss interrupt handlers.

 iRMX 86™ DEBUGGER REFERENCE MANUAL Manual Number 143323

This manual explains how to use the Debugger's Inspect Task command.

• iRMX 86™ NUCLEUS REFERENCE MANUAL Manual Number 9803122

This manual describes most of the Nucleus system calls and explains the purpose of an interrupt handler.

 iRMX 86™ BASIC I/O SYSTEM REFERENCE MANUAL Manual Number 9803123

This manual describes most of the system calls provided by the Basic I/O System.

• iRMX 86™ EXTENDED I/O SYSTEM REFERENCE MANUAL Manual Number 143308

This manual describes most of the system call provided by the Extended I/O System.

 iRMX 86™ LOADER REFERENCE MANUAL Manual Number 143318

This manual describes all of the system calls provided by the Application Loader.

 iRMX 86™ HUMAN INTERFACE REFERENCE MANUAL Manual Number 9803202

This manual describes all of the system call provided by the Human Interface.

• iRMX 86™ SYSTEM PROGRAMMER'S REFERENCE MANUAL Manual Number 142721

This manual describes the reserved system calls of the Extended and Basic I/O Systems and the Nucleus.

• iSBC 86/12A SINGLE BOARD COMPUTER HARDWARE REFERENCE MANUAL Manual Order Number 9803074

This manual explains the difference between maskable and nonmaskable interrupts.

# INDEX A. WHEN IS EACH CHAPTER USEFUL?

The purpose of this index is to help you find out which chapters are most useful to you at any given phase of the development of your system.

## DIVIDING AN APPLICATION INTO JOBS AND TASKS

Chapter 3

Communication Between iRMX 86 Jobs

Chapter 9

Deadlock and Dynamic Memory Allocation

Chapter 11

Guidelines for Stack Sizes

# WRITING THE CODE FOR TASKS

Chapter 2

Selecting a PL/M-86 Model of Computation

Chapter 3

Interface Procedures and Libraries

Chapter 4

Editing INCLUDE Files

Chapter 5

Timer Routines

Chapter 6

Calling the iRMX 86 System from Assembly Language

Chapter 7

Communication Between iRMX 86 Jobs

Chapter 8

Simplifying Configuration During Development

Chapter 9

Deadlock and Dynamic Memory Allocation

Chapter 10

Procedures for I/O Using a Terminal

Chapter 11

Guidelines for Stack Sizes

# WHEN IS EACH CHAPTER USEFUL?

# DEBUGGING

Chapter 8
Simplifying Configuration During Development

Chapter 10 Procedures for I/O Using a Terminal

# CONFIGURATION AND SYSTEM STARTUP

Chapter 8
Simplifying Configuration During Development

# WRITING INTERRUPT HANDLERS

Chapter 11 Guidelines for Stack Sizes

# Underscored entries are primary references.

application loader 3-4, 4-2 application programmers 4-3 assembly language 6-1 to 6-5

Basic I/O System 3-4, 4-2

CATALOG\$OBJECT 7-4
chapter outline 1-1
compilation 4-3
configuration 3-4, 4-3, 8-1 to 8-6
connection objects 7-3
CREATE\$JOB 7-5
CREATE\$SEGMENT 9-2
CREATE\$SEMAPHORE 7-4
CREDIT 4-4

deadlock 9-1 to 9-4 debugging 8-1 to 8-6, 9-2, 10-1, 11-6 DELETE\$SEGMENT 7-2 DELETE\$EXTENSION 9-2 DELETE\$JOB 9-2 dynamic memory allocation 9-1 to 9-4

EIOS.EXT 4-2 elapsed time 5-1 to 5-9 EPIFC.LIB 3-4 EPIFL.LIB 3-4 Extended I/O System 3-4, 4-2

files 4-1 to 4-4

GET\$TASK\$TOKENS 7-4 to 7-5
GET\$TIME 5-1
GET\_CHAR 10-2
GET\_DEC 10-3
GET\_HEX 10-3
GET\_STR 10-4
get\_time 5-1, 5-6

HI.EXT 4-2 HPIFC.LIB 3-4 HPIFL.LIB 3-4 Human Interface 3-4, 4-2

```
iRMX 86 strings 10-4 to 10-5
INCLUDE files 4-1 to 4-4
    related reading 4-4
indexes 1-1
init_time 5-2, <u>5-7 to 5-8</u>
initial tasks 8-4
interface procedures 3-1 to 3-5
    definition 3-1
    libraries containing 3-4
related reading 3-\overline{5} interrupt handlers 11-1, 11-3
interrupts and stack sizes 11-3
IOS.EXT 4-2
IPIFC.LIB 3-4
IPIFL.LIB 3-4
%JOB macro 8-2 to 8-4
jobs 7-1 to 7-7, 11-2
libraries 3-4
LOADER.EXT 4-2
LOOKUP$OBJECT 7-4
LPIFC.LIB 3-4
LPIFL.LIB 3-4
mailbox 7-5
maintain_time 5-2, 5-5
maskable interrupts 11-2, 11-3
memory allocation 9-1 to 9-4
memory deadlock 9-1 to 9-4
nonmaskable interrupts 11-2, 11-3
nucleus 3-4, 4-2
NUCLUS.EXT 4-2
null-terminated strings 10-4
object directories 7-3 to 7-5
parameter object 7-5
PL/M-86 2-1 to 2-5, 4-1 to 4-4
program size control 2-1 to 2-5, 6-2
    COMPACT 2-1, 2-2
    LARGE 2-1
    MEDIUM 2-1, 2-2
    ramifications of your selection 2-2
    related reading 2-5
    selection algorithm 2-2 to 2-4
    SMALL 2-1
PUT CHAR 10-2
PUT DEC 10-4
PUT HEX 10-3
PUT NT STR 10-5
PUT STR 10-4
```

```
RECEIVE$UNITS 7-4
region 5-4 to 5-8
root job 7-3 to 7-4, 8-2
RPIFC.LIB 3-4
RPIFL.LIB 3-4
```

segments 7-1 to 7-2, 7-6
semaphore 7-3 to 7-4, 9-3
SEND\$MESSAGE 9-2, 11-3
SET\$TIME 5-1
set\_time 5-2, 5-6
SIGNAL\$INTERRUPT 11-2
stacks 2-3, 11-1 to 11-6
stream files 7-2
strings 10-4
synchronization 7-3
system calls 4-1 to 4-4, 6-1 to 6-5
effect on stack sizes 11-3, 11-5
examples of use 5-3 to 5-8
that can cause deadlock 9-2
system programmers 4-3

tasks 11-1 to 11-6
terminal 10-1 to 10-5
timer procedures 5-1 to 5-9
related reading 5-8 to 5-9
tokens 7-6
type manager 7-6

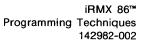

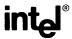

# REQUEST FOR READER'S COMMENTS

Intel Corporation attempts to provide documents that meet the needs of all Intel product users. This form lets you participate directly in the documentation process.

Please restrict your comments to the usability, accuracy, readability, organization, and completeness of this document.

| 1. F | ase specify by page any errors you found in this manual.                                                        |
|------|----------------------------------------------------------------------------------------------------|
|      |                                                                                                    |
|      |                                                                                                    |
|      |                                                                                                    |
|      | es the document cover the information you expected or required? Please make suggestions revolvement.            |
|      |                                                                                                    |
|      | nis the right type of document for your needs? Is it at the right level? What other types of documents and ded? |
|      |                                                                                                    |
|      |                                                                                                    |
| 4. [ | you have any difficulty understanding descriptions or wording? Where?                                           |
|      |                                                                                                    |
| 5. F | ase rate this document on a scale of 1 to 10 with 10 being the best rating.                                     |
| NA   | DATE                                                                                                    |
| TIT  |                                                                                                    |
|      | PANY NAME/DEPARTMENT                                                                                            |
|      | ESS                                                                                                    |
| CIT  | STATE ZIP CODE                                                                                                  |

Please check here if you require a written reply.

# WE'D LIKE YOUR COMMENTS . . .

This document is one of a series describing Intel products. Your comments on the back of this form will help us produce better manuals. Each reply will be carefully reviewed by the responsible person. All comments and suggestions become the property of Intel Corporation.

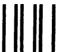

NO POSTAGE NECESSARY IF MAILED IN THE UNITED STATES

# **BUSINESS REPLY MAIL**

FIRST CLASS PERMIT NO. 79 BEAVERTON, OR

POSTAGE WILL BE PAID BY ADDRESSEE

Intel Corporation 5200 N.E. Elam Young Pkwy. Hillsboro, Oregon 97123

O.M.S. Technical Publications

| ^ |  |  |  |
|---|--|--|--|
|   |  |  |  |
|   |  |  |  |
|   |  |  |  |
|   |  |  |  |
|   |  |  |  |
|   |  |  |  |
|   |  |  |  |
|   |  |  |  |

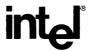

INTEL CORPORATION, 3065 Bowers Avenue, Santa Clara, California 95051 (408) 987-8080

Printed in U.S.A.